# **حل مسایل برنامهنویسی پیشرفته با پایتون**

**تألیف:**

**دکتر رمضان عباس نژاد ورزی مهندس محمد نادعلی زاده چاری**

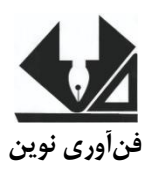

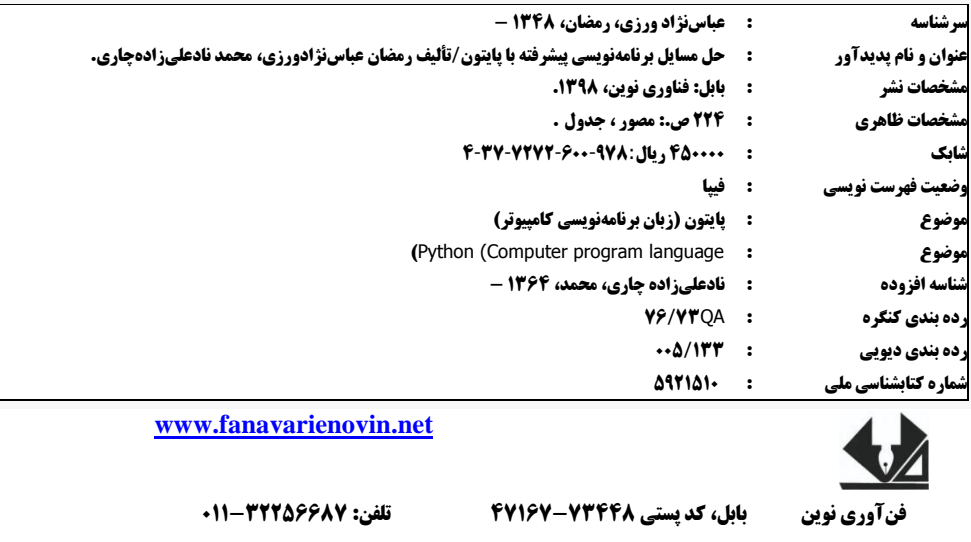

# **حل مسایل برنامهنویسی پیشرفته با پایتون**

 **تألیف**: رمضان عباس نژاد ورزی، محمد نادعلی زاده چاری **نوبت چاپ**: چاپ اول **سال چاپ**: پاییز 8931 **شمارگان**022: **قیمت**: 00222 تومان **نام چاپخانه و صحافی**: دفتر فنی سورنا **شابک**: 331-022-3030-93-0 **نشانی ناشر**: بابل، چهارراه نواب، کاظم بیگی، جنب مسجد منصور کاظم بیگی، طبقه اول **طراح جلد**: کانون آگهی و تبلیغات آبان )احمد فرجی( تهران، خ اردیبهشت، نبش وحید نظری، پالک 800 تلفکس: 00022800-00022002

فهرست مطالب

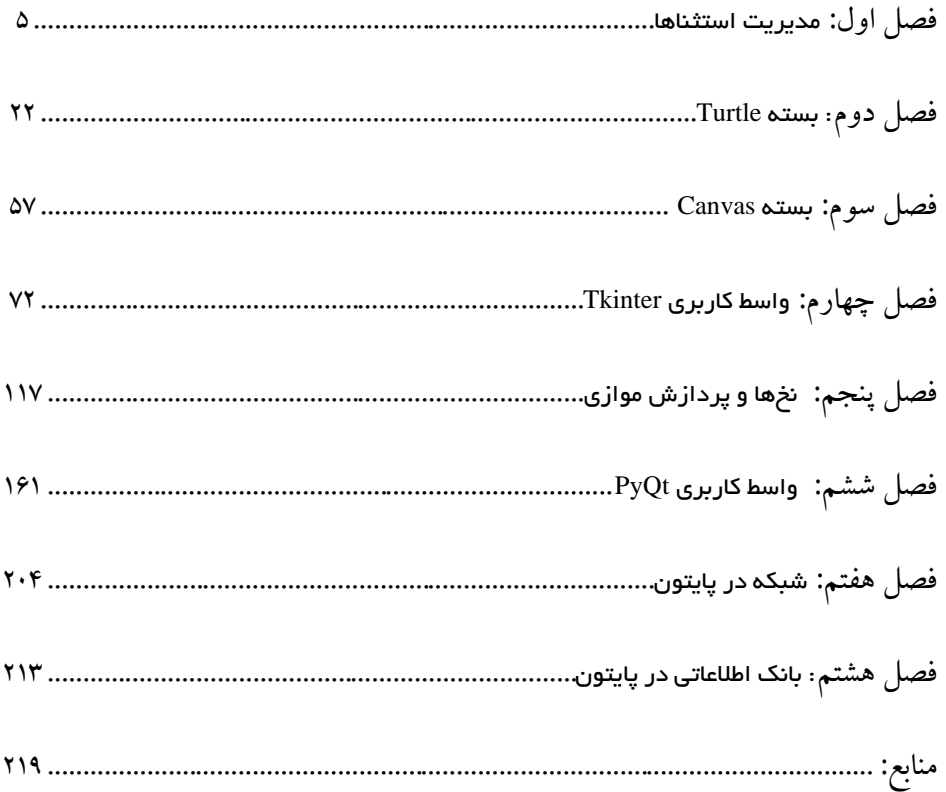

## **مقدمه**

زبان برنامهنویسی پایتون کاربردهای متعددی دارد. از طریق این زبنان منی تنوان برنامنه هنای تحنت کنسول، برنامههای تحت وینـدوز (دسـک تـاپی)، برنامـههـای تحت وب، برنامـههـای کـار بـا بانـک اطلاعاتی، برنامههای تحت شبکه و غیره را پیادهسازی نمود. پایتون بـرای پیـادهسـازی ایـن برنامـههـا از کتابخانههای مختلفی بهره میبرد. در این کتـاب بـه مطالعـه برخـی از ایـن کتـابخانـههـا و چگـونگـی استفاده از آنها میپردازیم. قبل از مطالعه این کتاب باید مقدمات برنامهنویســی پـایتون را یــاد بگیریــد. برای ای منظور میتوانید سه کتاب به نامهای **آموزش گامبهگام برنامهنویسیی پیاینون** ، **حی مسیا پیاینون** و **آموزش گامبهگام برنامهنویسی پیشرفنه با پاینون** از همی انتشارات را ملاهعه کنید. این کتناب ادامنه، مکمنل کتاب **آموزش گامبهگام برنامهنویسی پیشرفنه با پاینون** است. کتاب حاضر شامل 1 فصل است.

**فص اول،** مثالهای از انواع خلاها و اداره کردن استثنا را ارائه کنرده اسنت . **فصی ووم،** شنامل مثالهای از ماژول Turtle اسنت . **فصی سیوم،** دارای مثنال هنای از من اژول Canvas ( بنرای رسنم اشنکال گرافیکی مختلف و نمایش تصاویر ) می<sub>ب</sub>اشد. ف**صل چهارم**، دارای مثالهای از بسته Tkinter ( این بسته بـه همراه پایتون نصب میشود و برای ایجاد واسط کاربری به کار میرود( میباشد. **فص پنجم،** مثنال هنای متعددی از برنامهنویسی همزمان و پردازش موازی در پایتون دارد. **فص ششم،** دارای مثنال هنای از بسنته PyQT ( ای بسته به همراه پایتون نصب نمیشود. پس برنامهنویس باید ابتدا آن را نصب کند کنه بنرای ایجاد واسط کاربری پیشرفته به کار می<sub>ر</sub>ود) می<sub>ب</sub>اشد.در ف**صل هفتم**، مثالهای از برنامـهنویســی شــبکه و استفاده ماژول socket را شامل می شود. ف**صل هشتم**، یک پیروژه از مبحث بانک اطلاعـاتی را حـل مـی-کند.

امیدواریم ای کتاب نیز مورد استقبال اساتید و دانشجویان رشنته هنای مختلنف کنه زبنان پنایتون را مطالعه می کنند، قرار گیرد.

مؤلف fanavarienovin@gmail.com

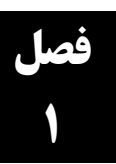

**مثال .1-1 برنامهای که رخ دادن استثنای تقسیم بر 0 را بدون کنترل آن نمایش میدهد:**

print ("Three") # This division no problem. value =  $10 / 2$ print ("Two") # This division no problem. value =  $10 / 1$ print ("One")  $d = 0$ # This division has problem, divided by 0. # An error has occurred here. **value = 01 / d** # And the following code will not be executed. print ("Let's go!") دستور اول، "three "را نمایش میدهد، دستور دوم، یک توضیح است، دستور سوم، مقدار 01 تقسیم بر 2 را در value قرار میدهد، دستور چهارم، نیز یک توضیح است، دستور پنجم ۱۰ تقسیم بر ۱ را در value قرار میدهد. دستور ششم، عبارت "one "را نمایش میدهد. دستور هفتم 1 را در d قرار میدهد، دستورات هشتم و نهم، توضیحات هستند، دستور دهم، میخواهد 01 تقسیم بر d( یعنی 1( را در value قرار دهد که یک خطای تقسیم بر صفر اتفاق می|فتد، فرآیند اجرای برنامه قطع میشود و یک پیغام نمایش داده میشود (خطای اتفاق افتاده زمان اجرا را نمایش میدهد) (مانند خروجی زیر):

**Three Two One Traceback (most recent call last): کتاا هاا در دساا تاایف /-حاا مساا پاا وت /BookCSharp:/D "File شرفته پ/exception/exception1.py", line 11, in <module> value =**  $1 \cdot / d$ **ZeroDivisionError: division by zero**

مراحل اجرای این برنامه در شکل زیر آمده است:

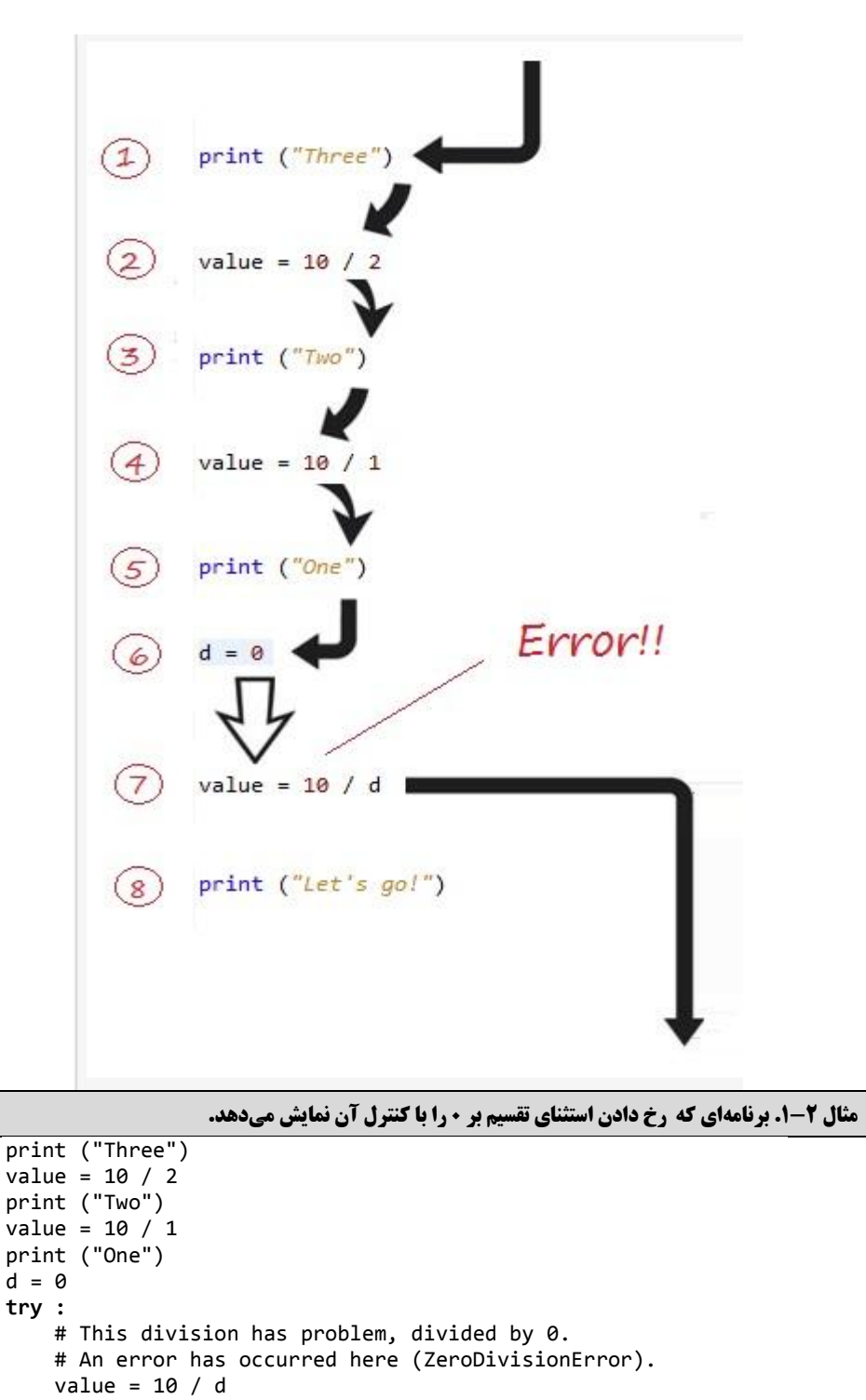

print ("value = ", value)

**except ZeroDivisionError as e :** print ("Error: ", str(e) ) print ("Ignore to continue ...") print ("Let's go!") ین دستورات مانند دستورات مثال قبلی عمل میکنند، با این تفاوت که، دستور value = <sup>۱</sup>٬<sub>d ر</sub>ا در یک بالک try قرار میدهد تا اگر استثنای تقسیم بر صفر در زمان اجرا اتفاق افتاده باشد، دستورات بخش except اجرا شوند و اجرای برنامه قطع نگردد. لذا پیغام "!let's go!" نیز نمایش داده میشود (مانند خروجی زیر): **Three Two One Error: division by zero Ignore to continue ... Let's go!**

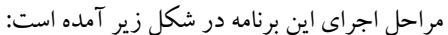

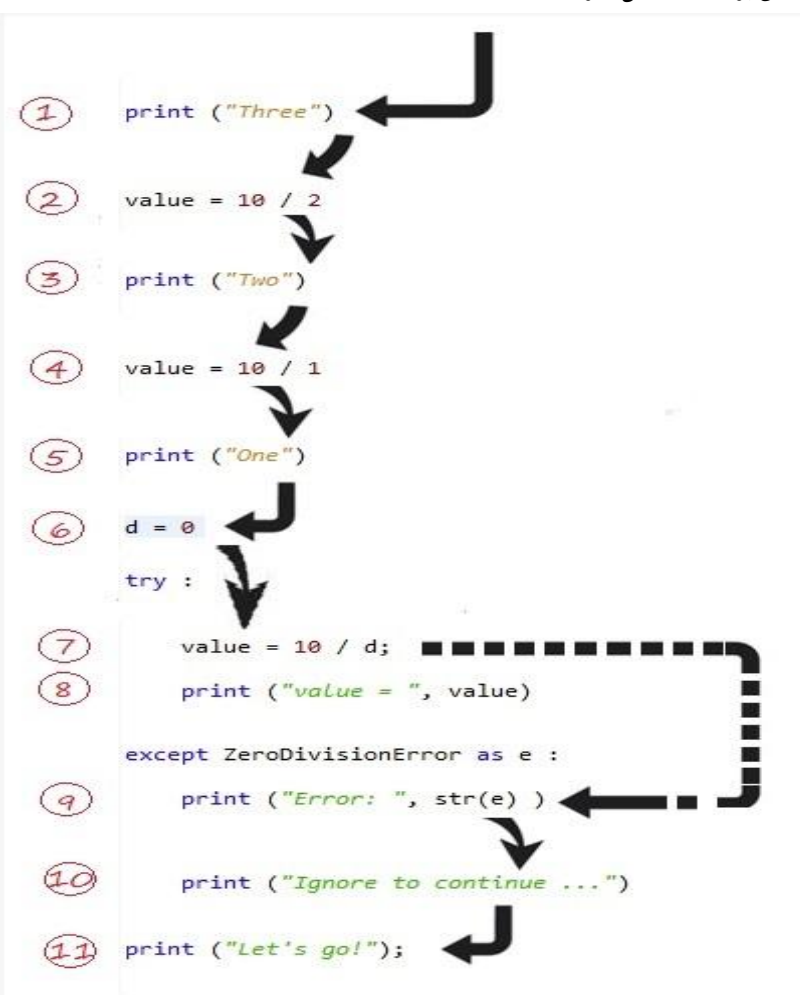

```
مثال .4-3 برنامهای که یک رشته عددی را خوانده، آن را توسط تابعی تبدیل به عدد صحیح میکند و نمایش میی -
                                      دهد. در این برنامه، استثنای ValueError اداره میشود.
  def toInteger(text):
       try :
          print("— Begin parse text:", text)
         value = int(text) return value
        except ZeroDivisionError as e :
          print ("ValueError Message: ", str(e) )
         print ("type(e): ", type(e))
         return 0
        finally:
          print("— End parse text:", text)
    text = "00123442"value = toInteger(text)
    print("value:", value)(3)def toInteger(text) :
               try:
                 (4)print ("-- Begin parse text: ", text)
                              (5)value = int(text)return value
               except ValueError as e :
                                                  (6)print ("ValueError message: ", str(e))
                                                   (7)print ("type(e): ", type(e)) \blacksquare \blacksquare \blacksquare(9)return 0
        n<br>Ei
               finally :
        ш
                                                       (8)NUM Print ("-- End parse text: " + text) <
           text = "001234A2" (1)
          value = toInteger(text) (2)print ("Value=", value) (10)
```
دستور اول، تابع ()toInteger را تعریف میکند که پارامتر text را دریافت کرده، اعمال زیر را انجام می دهد:

- 1. یک بلاک try ایجاد میکند. در این بلاک، ابتدا، با یک پیغام مناسب text را نمایش میدهد، سپس توسط تابع ()int، میخواهد مقدار text را به عدد صحیح تبدیل کند، اگر به عدد صحیح تبدیل شود، آن را در value قرار میدهد و value را برمیگرداند.
- ۲. اگر در بلاک try، خطای اتفاق افتد، بخش except اجرا میشود و اگر خطای رخداده ValueError باشد، پیغام و نوع خطای اتفاق افتاده را نمایش داده، مقدار صفر را برمیگرداند.
- .3 درهرصورت )چه بخش try خطای رخ دهد و چه خطای رخ ندهد(، بخش finally یک پیغام مناسب به همراه text را نمایش میدهد.

ماژول اصلی، ابتدا با یک پیغام مناسب text را خوانده، سپس با تابع ()toInteger آن را به عدد تبدیل کرده و در پایان، value را با پیغام مناسب نمایش میدهد.

```
— Begin parse text: 11102000
- End parse text: \cdot \cdot1111221
value: 117221
```
برنامه را دوباره اجرا کنید:

**Enter a input:two -- Begin parse text: two ValueError message: invalid literal for int() with base 11: 'two' type(e): <class 'ValueError'> -- End parse text: two Value= 1**

```
مثال .1-4 برنامهای که دو عدد را خوانده، عدد اول را بر عدد دوم تقسیم میکنید . در ایین برنامیه، اسیتثناهای 
                                            ValueError وZeroDivisionError اداره میشوند.
    number0 = input( "Enter number0: " )
    number2 = input( "Enter number2: " )
    try:
       number1 = float( number1) number2 = float( number2 )
       result = number1 / number2except ValueError:
        print ("You must enter two numbers")
    except ZeroDivisionError:
        print ("Attempted to divide by zero")
    else:
        print ("%.3f / %.3f = %.3f" % ( number0, number2, result ))
دستورات اول و دوم، با پیغامهای مناسب دو عدد را میخوانند، دستور سوم، یک بالک try ایجاد میکند، 
در این بلاک try، ابتدا اعداد اول و دوم خواندهشده را با متد ()float به عدد اعشاری تبدیل می کنند و در
number و 2number قرار میدهند، سپس number تقسیم بر 2number را در result قرار میدهند. اگر در
```
این بالک خطای ValueError اتفاق افتد، پیغام numbers two enter must You را نمایش میدهد، امّا، اگر خطای ZeroDivisionError رخ دهد، پیغام zero by divide to Attempted را نمایش میدهد، ولی اگر هیچ خطای رخ ندهد، عدد اول، دوم و حاصل تقسیم آنها را نمایش میدهد.

**Enter number1: 11 Enter number0: 10**  $1 \cdot 1 \cdot 11111 = 10011$ 

برنامه را دوباره اجرا کنید:

**Enter number**<sup>1</sup>:  $\mathbf{r}$ 

**Enter number<sup>\*</sup>:**  $\cdot$ 

**Attempted to divide by zero**

برنامه را مجدداً اجرا کنید:

**Enter number1: One**

**Enter number0: Three**

**You must enter two numbers** 

**مثال .1-5 برنامهای که مقادیر یک لیست را به نوع عددی اعشاری تبدیل کرده و نمایش میدهد. در ایین برنامیه، استثناهای ValueError وTypeError اداره میشوند.** for value in ("18.0", None, "Hi!", "12.0"):  **try:** print ("Attempting to convert", value, "-->",) print (float(value))  **except(TypeError):** print ("I can only convert a string or a number!")  **except(ValueError):** print ("I can only convert a string of digits!") دستور اول، مقادیر یک لیست را با حلقه for پیمایش میکند، دستور دوم، یک بلاک try را تعریف مینماید که در این بالک، ابتدا یک پیغام مناسب نمایش داده میشود، سپس عضو فعلی لیست که در value قرار دارد را به عدد اعشاری تبدیل میکند و نمایش میدهد. در هنگام تبدیل اگر خطای TypeError رخ دهد، اتفاق ValueError خطای اگر ،اّام .میدهد نمایش را I can only convert a string or a number! پیغام .داد خواهد نمایش را I can only convert a string of digits! پیغام ،بیافتد

**Attempting to convert 1801 -->**  $1\lambda$ . **Attempting to convert None --> I can only convert a string or a number! Attempting to convert Hi! --> I can only convert a string of digits!** Attempting to convert **17.**  $\cdot$  -->

 $11.$ 

```
مثال .1-6 برنامهای که یک استثنا را پرتاب مینماید. 
   def raiseExceptionDoNotCatch():
        try:
            print ("In raiseExceptionDoNotCatch")
            raise Exception
        finally:
            print ("Finally executed in raiseExceptionDoNotCatch")
        print ("Will never reach this point")
    print ("\nCalling raiseExceptionDoNotCatch")
    try:
        raiseExceptionDoNotCatch()
    except Exception:
        print ("Caught exception from raiseExceptionDoNotCatch in main 
    program.")
دستور اول، تابع ()raiseExceptionDoNotCatch را تعریف میکند که یک بالک try ایجاد مینماید. در 
این بلاک ابتدا، یک پیغام نمایش داده و سپس با کمک کلیدی raise یک استثنا را تولید می کند. در بخش
finally یک پیغام دیگر نمایش داده میشود. در ادامه، دو پیغام را نمایش میدهد و بالک try جدید ایجاد 
مینماید. در بخش try، تابع ()raiseExceptionDoNotCatch را فراخوانی میکند و در بخش except
                                        چنانچه خطای رخ دهد، پیغام مناسبی را نمایش خواهد داد.
```

```
Calling raiseExceptionDoNotCatch
In raiseExceptionDoNotCatch
Finally executed in raiseExceptionDoNotCatch
Caught exception from raiseExceptionDoNotCatch in main program.
```

```
مثال .1-7 برنامهای دو عدد و یک رشته را خوانده، عدد اول را بر عدد دوم تقسیم میکنید و نمیایش میی دهید و 
 کاراکتر اندیس 8 رشته را نمایش میدهد. در ایین برنامیه، بیا توبیه بیه رخ دادن اسیتثناهای IndexError و
                                                       ZeroDivitionError پیغام مناسب نمایش میدهد.
```

```
try:
    x = int(input("enter 0st number: "))
     y = int(input("enter 2nd number: "))
     print(x/y)
     string=input("enter some string: ")
    print(string[8])
except (IndexError, ZeroDivisionError) as e:
    print("An error occurred :",e)
else:
    print("no error")
```
دستور اول، یک بالاک try را ایجاد می کند. در این بلاک ابتدا، دو عدد را با پیغامهای مناسب میخواند، سپس حاصل تقسیم عدد اول بر عدد دوم را نمایش میدهد. در ادامه، با یک پیغام مناسب یک رشته را خوانده، کاراکتر اندیس 0 رشته را نمایش میدهد. اگر در دستورات بالک try یکی از استثنای تقسیم بر صفر، خارج از اندیس رخ دهد، در بخش except، با پیغام مناسب آن خطا را نمایش میدهد )در این برنامه یک except وجود دارد که e (یعنی، خطای رخداده) را نمایش می دهد. امّا، اگر خطای اتفاق نی افتد، در پایان، «mo error » را نمایش میدهد.

**enter 1st number: 10 enter** *r***nd number: 12 1088.10088.10088.1 enter some string: ali An error occurred : string index out of range**

برنامه را مجدداً اجرا کنید:

**enter 1st number: 1** 

**enter** *r***nd number:**  $\cdot$ 

**An error occurred : division by zero**

**مثال .1-8 برنامهای که توسط یک تابع یک دایره را در محیط turtle رسم میکند. اگر در هنگام رسم خطای رخ دهد پیغام Error را نمایش میدهد.** 

```
import turtle
import time
def showCircle(n):
     try:
          win = turtle.Screen()
         t = \text{turtle.Turtle()}angle = 360 / n for i in range(n): # Draw the polygon
             t.forward(10)t.left(angle)<br>time.sleep(3)
                                     time.sleep(2) # Make program wait a few seconds
     except:
         print("Error")
showCircle(20)
showCircle(0)
```
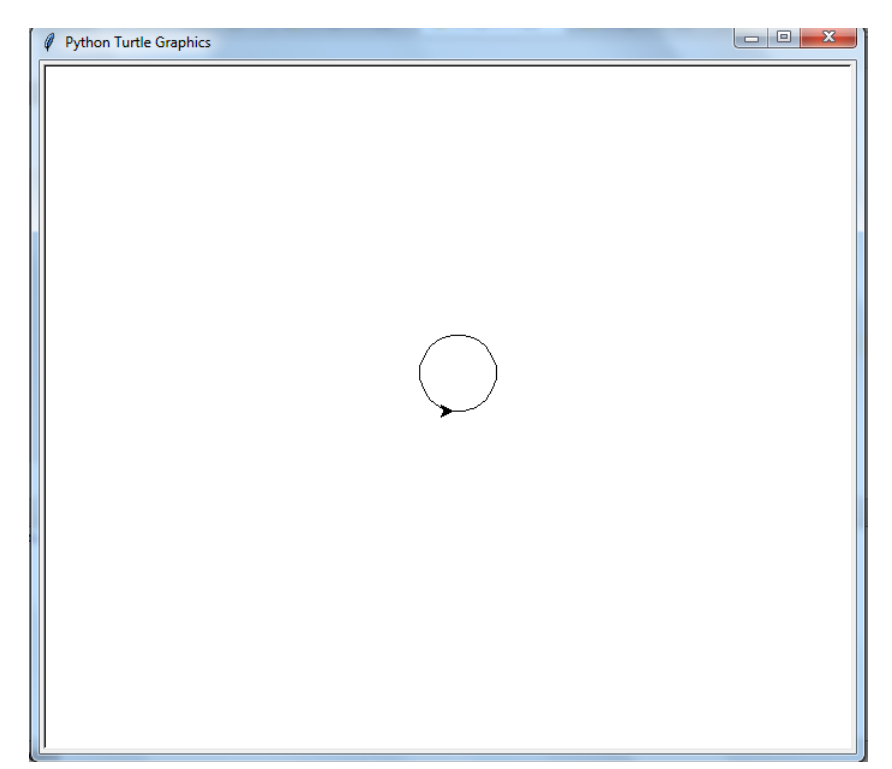

دستوارت اول و دوم، ماژولهای موردنیاز را به برنامه اضافه میکنند، دستور سوم، متد ()showCirclec را پیادهسازی مینماید. در این متد، یک بالک try وجود دارد. در این بالک، ابتدا صفحه turtle را ایجاد کرده و توسط یک حلقه for، دایره را در آن رسم میکند، در پایان، 3 میلیثانیه مکث مینماید. چنانچه در داخل بالک try خطای رخ دهد، پیغام Error را نمایش میدهد.

در ماژول اصلی دو بار() showCircle را با مقادیر پارامترهای 21 و 1 فراخوانی میکند.

## **Error**

**مثال .1-9 برنامهای که نام یک فایل را خوانده، اطالعات آن فایل را نمایش میدهد. چنانچه فایل وبیود نداشیته باشد، استثنای رخداده و خطای اتفاق میافتد.**

```
import sys
    text = []try:
         fileName=input("Enter a file name:")
         fh = open(fileName, 'r')
         text = fh.readlines()
         fh.close()
    except IOError:
         print('cannot open', fileName)
    if text:
         print(text)
دستور اول، ماژول sys را به برنامه اضافه میکند، دستور دوم، لیست text را بهصورت خالی تعریف 
مینماید. دستور سوم، یک بالک try را ایجاد کرده، در این بالک، ابتدا با پیغام مناسبی نام یک فایل را
```
خوانده، فایل را بهصورت فقط خواندنی باز میکند و اطالعات آن را میخواند و در text قرار میدهد. در پایان، فایل را میبندد. چنانچه در بالک try خطای IoError رخداده باشد، پیغام مناسبی را نمایش میدهد. در انتهای برنامه، اگر text خالی نباشد، اطالعات آن را نمایش میدهد.

**Enter a file name:d:/data/0.txt ['Java\n', 'Cpp\n', 'Cobol\n', 'Python\n', 'C#\n', 'Php\n']**

برنامه را مجدداً اجرا کنید:

**Enter a file name:d:/11111.txt cannot open d:/11111.txt**

**مثال .1-10 برنامهای که از طریق کالس چند استثنا را تعریف کرده و توسط برنامه اصلی آنها را چک میکند.**

```
class Error(Exception):
    """Base class for other exceptions"""
    pass
#Define class for NegativeValueError
class NegativeValueError(Error):
   """Raised when the input is negative"""
   pass
#Define class for ValueTooSmallError
class ValueTooSmallError(Error):
    """Raised when the value is too small"""
    pass
#Define class for ValueTooLargeError
class ValueTooLargeError(Error):
    """Raised when the value is too large"""
    pass
number = 11while True:
    try:
        num = int(input("Enter a number: "))
       if num < 0: raise NegativeValueError
        elif num < number:
            raise ValueTooSmallError
        elif num > number:
            raise ValueTooLargeError
        break
    except NegativeValueError:
        print("This is a negative value, try again")
        print("")
    except ValueTooSmallError:
        print("This value is too small, try again")
        print("")
    except ValueTooLargeError:
        print("This value is too large, try again!")
        print("")
print("Correct value entered")
```
دستور اول، کالس Error را تعریف میکند که مشتق کالس Exception است، دستور دوم، کالس NegativeValueError را تعریف میکند که مشتق کالس Error است، دستور سوم، کالس

ValueTooSmallError را تعریف میکند که مشتق کالس Error میباشد، دستور چهارم، کالس ValueTooLargeError را تعریف میکند که مشتق کالس Error است.

در ماژول اصلی، ابتدا متغیر number را برابر 00 قرار میدهد و یک حلقه while بینهایت ایجاد میکند. در این حلقه اعمال زیر را انجام میشود:

- ۰. یک عدد خوانده در num قرار می دهد.
- **.0** اگر 1>num باشد، استثنایNegativeValueError را پرتاب میکند، اگر number<4num باشد استثنای ValueTooSmallError را پرتاب مینماید، اما اگر number>num باشد، استثنای ValueTooLargeError را پرتاب خواهد کرد و از حلقه خارج میشود. در بخش except مربوط به اما ،میشود داده نمایش" This is a negative vglue, try again!" پیغام ،NegativeValueError This Value is too small, try " پیغام ،ValueTooSmallError به مربوط except بخش در !again "نمایش داده خواهد شد، ولی در بخش except مربوط به ValueTooLargeError، پیغام نمایش را" correct value entered" .میدهد نمایش را " This value is to large, try agan!"

مے زدھد.

**Enter a number: 1 This value is too small, try again**

Enter a number: **17 This value is too large, try again!**

**Enter a number: -8 This is a negative value, try again**

```
Enter a number:
```
**مثال .1-11 برنامهای که یک سال را دریافت کرده، تعیین میکنید کیه کبیسیه اسیت ییا خییر . در ایین برنامیه، ValueError اداره میشود.**

```
try:
     Year = int(input("Please Enter a Year? "))
    leap_or = Year%4 == 0 if leap_or:
         print ("This is a leap year")
     else:
         print ("This is not a leap year") 
except ValueError:
     print ("Only digits are allowed!")
```
دستور اول، بلاک try را ایجاد میکند، در این بلاک ابتدا، با یک پیغام مناسب سال را خوانده، در متغیر Year قرار میدهد. سپس نتیجه باقیمانده تقسیم Year به 4 را در or\_leab قرار میدهد. اگر or\_leap برابر True باشد، ييغام "This is a leap year" را نمايش مىدهد. وگرنه ييغام "This is not a leap year" را نمایش خواهد داد. اگر در دستورات بالک try استثنای ValueError رخ دهد، پیغام " are digits Only allowed "را نمایش میدهد.

**Please Enter a Year?**  $\mathsf{Y}\cdot\mathsf{Y}\cdot$ **This is a leap year**

برنامه را مجدداً اجرا کنید:

**Please Enter a Year? <b>7** · To**1** ·

**Only digits are allowed!**

**مثال .1-12 برنامهای که یک عدد را خوانده، این عدد را بر تمام اعضای یک لیست موبود تقسیم مینماید. در ایین برنامه، استثناهای ZeroDivisionError و TypeError مدیریت میشوند.**

```
num_list = [5, 'c', 20, 0, 40]
a = int(input("Enter a number:"))
for b in num_list:
    try:
        c = a / b print(c)
    except ZeroDivisionError:
          print("An element with 1 value")
     except TypeError:
         print("Only numbers can be used")
```
دستور اول، لیست list\_num را با مقادیر تعیینشده تعریف میکند، دستور دوم، با یک پیغام مناسب عددی را خوانده در a قرار میدهد، دستور سوم، یک حلقه for ایجاد کرده که اعضای لیست را پیمایش مینماید. در این حلقه، یک بالک try ایجاد مینماید که a را بر اعضای لیست تقسیم کرده، در c قرار میدهد وc را نمایش میدهد. اگر در بلاک try خطای ZeroDivisionError رخ دهد، پیغام "An element with · value" نمایش داده میشود. ولی اگر استثنای TyrpeError اتفاق بی افتد، پیغام "Only numbers can be used" نمایش داده خواهد شد.

Enter a number:*r* ·  $2.4$ **Only numbers can be used**  $1,$ **An element with 1 value**  $\cdot$ ,0

**مثال .1-13 برنامهای که مشخصات یک شخص از قبیل نام، نام خانوادگی، سن، قد و وزن را دریافت میکند. در این** 

```
برنامه، چنانچه در هنگام دریافت مشخصات استثنای رخ دهد آن را مدیریت خواهد کرد.
```

```
person = \{\}properties = [
 ("name", str),
     ("surname", str),
     ("age", int),
     ("height", float),
     ("weight", float),
]
for property, p_type in properties:
     valid_value = None
     while valid_value is None:
         try:
             value = input("Please enter your %s: " % property)
```
valid value =  $p$  type(value) **except** ValueError **as** ve: print(ve)  $person[property] = valid value$ دستور اول، مجموعه person را بهصورت خالی تعریف میکند، دستور دوم، ویژگیهای شخص )خواص شخص) را بهصورت دیکشنری تعریف میکند که فیلد کلید نام و فیلد مقدار نوع آن ویژگی را تعیین میکند. دستور سوم، یک حلقه for ایجاد کرده که تمام ویژگیهای شخص را پیمایش میکند. در داخل این حلقه، ابتدا value\_valid را برابر None قرار میدهد و تا زمانی که value\_valid برابر None باشد، یک حلقه جدید دیگر را تکرار میکند، در داخل این حلقه یک بالک try ایجاد مینماید. در این بالک یک پیغام مناسب نمایش میدهد که یک ویژگی را خوانده و آن ویژگی را به نوع خودش تبدیل می کند. چنانچه در هنگام دریافت ویژگیها استثنای ValueError رخ دهد، پیغام مناسبی را نمایش میدهد.

**Please enter your name: Ali Please enter your surname: Abbasi Please enter your age:**  $\text{Yfive}$ **invalid literal for int() with base**  $\cdot \cdot$ **: '\*five' Please enter your age: 08 Please enter your height: 21H could not convert string to float: '21H' Please enter your height: 21 Please enter your weight: 10**

## **مثال .1-14 برنامهای که از طریق کالس چند استثنا را پیادهسازی کرده، آنها را آزمایش مینماید. class** GenderException(Exception): **def** \_\_init\_\_(self, msg): super().\_\_init\_\_(msg) **class** LanguageException(Exception): **def** \_\_init\_\_(self, msg): super(). \_\_init\_\_(msg) **class** PersonException(Exception): **def** \_\_init\_\_(self, msg): super(). init (msg) **def** checkGender(gender): **if** gender != **'Female'**: **raise** GenderException(**"Accept female only"**) **def** checkLanguage(language): **if** language != **'English'**: **raise** LanguageException(**"Accept english language only"**) **def** checkPerson(name, gender, language): **try**: *# May throw GenderException.* checkGender(gender) *# May throw LanguageException.* checkLanguage(language) **except** Exception **as** e: **raise** PersonException(name + **" does not pass"**) **from** e

```
try:
         checkPerson("Nguyen", "Female", "Vietnamese")
   except PersonException as e:
        print("Error message: ", str(e))
        # GenderException or LanguageException
       cause=e.__cause__
        print('e.__cause__: ', repr(cause))
        print("type(cause): ", type(cause))
         print(" ------------------ ")
         if type(cause) is GenderException:
             print("Gender exception: ", cause)
         elif type(cause) is LanguageException:
             print("Language exception: ", cause)
دستور اول، کالس GenderException را پیادهسازی میکند که مشتق کالس Exception است. این
```
کالس متد ()\_\_init \_\_را پیادهسازی میکند که سازنده کالس پدرش را فراخوانی مینماید. دستور دوم، کالس LanguageException را پیادهسازی میکند که مشتق کالس Exception است. این کلاس دارای یک متد ()\_\_init\_ است که سازنده کلاش پدرش را فراخوانی می کند.

دستور سوم، کالس PersonException را تعریف میکند که مشتق کالس Exception است. این کالس نیز سازنده ()\_\_init \_\_ را پیادهسازی می کند که سازنده کلاس پدرش را فراخوانی می کند.

دستور چهارم، تابع ()checkGender را تعریف کرده که پارامتر gender را دریافت میکند، اگر gender مخالف**'**Female **'**باشد، یک استثنای GenderException را فراخوانی میکند که پارامتر msg آن .است" Accept female only"

دستور پنجم، تابع ()checkLanguage را تعریف میکند که پارامتر language را دریافت میکند. اگر پارامتر language مخالف "English "باشد، استثنای LanguageException را با پارامتر " English Accept language only" پر تاب می کند.

دستور ششم، تابع ()checkPerson را تعریف میکند که پارامترهای name، gender و language را دریافت کرده، در یک بالک try توابع ()checkGender و ()checkLanguage را فراخوانی میکند. اگر در داخل بالک try استثنای رخ دهد، پیغام مناسب را نمایش میدهد.

در ادامه، ماژول اصلی شروع میشود. در این ماژول یک try ایجاد کرده است که در داخل بالک آن تابع ()checkPerson را فراخوانی میکند. چنانچه در داخل این بالک استثنای رخ دهد، در بخش except پیغام مناسب نمایش خواهد داد.

```
Error message: Nguyen does not pass
e.__cause__: LanguageException('Accept english language only',)
type(cause): <class '__main__.LanguageException'>
 ------------------
```
**Language exception: Accept english language only**

```
مثال .1-15 برنامهای که در یک دیکشنری استثنای KeyError و استثناهای دیگر را چک میکند
zoo = {'penguins': 5, 'lions': 02, 'zebras': 0, 'rhinos': 2}
try:
     rhino_count = zoo['rhinos']
```

```
 print(f'There are {rhoni_count} rhinos in our zoo!')
    except KeyError:
         print('There are NO rhinos in our zoo!')
    except Exception as e:
         print(f'Got exception of type {type(e)}: {e}')
         print("Not sure what happened, so it's not safe to continue --
    crashing the script!")
         raise e
دستور اول، یک دیکشنری به نام zoo با مقادیر تعیینشده تعریف میکند، دستور دوم، یک بالک try ایجاد 
می نماید. در این بلاک، مقدار کلیه 'rhinos' را در rhino_count قرار می دهد و با یک پیغام مناسب آن را
نمایش میدهد. اگر در دستورات بلاک try، خطای KeyError رخ دهد، پیغام " There are No rhinos in
zoo your "را نمایش میدهد. اما اگر استثناهای دیگر رخ دهد، پیغام مناسبی را نمایش میدهد و آن استثنا را
```

```
Got exception of type <class 'NameError'>: name 'rhoni_count' is not defined
Not sure what happened, so it's not safe to continue -- crashing the script!
Traceback (most recent call last):
```
**کتااااا هااااا در دسااااا تااااایف /-حااااا مسااااا پااااا وت /BookCSharp:/D "File شرفته پ/exception/exception11.py", line 11, in <module>**

با دستور raise پرتاب میکند.

 **raise e**

**کتااااا هااااا در دسااااا تااااایف /-حااااا مسااااا پااااا وت /BookCSharp:/D "File شرفته پ/exception/exception11.py", line 0, in <module>**

 **print(f'There are {rhoni\_count} rhinos in our zoo!') NameError: name 'rhoni\_count' is not defined**

```
مثال .1-16 برنامهای که دادههای json را بارگذاری میکند. در این برنامه، چنانچه خطای اتفاق بیی افتید، آن را 
                                                                                        مدیریت مینماید.
```

```
import os
import json
def load_project_data(path):
     data_dict = json.load(open(path))
     print(f"Project loaded: {data_dict['project name']}")
     return data_dict
try:
     data = load_project_data('bogus_data.json')
except Exception as e:
     print(f"Failed to load data: {e}")
else:
     print(data)
```
دستورات اول و دوم، به ترتیب ماژولهای os و json را به برنامه اضافه میکنند، دستور سوم، تابع ()data\_project\_load را تعریف میکند که مسیر فایل json به نام path را دریافت مینماید و با متدهای ()load و ()open اطالعات فایل موجود در مسیر path را در dict\_data بار میکند، پیغام مناسبی را نمایش میدهد و dict\_data را برمیگرداند.

در برنامه اصلی یک بلاک try ایجاد میکند. در این بلاک تابع ()load\_project\_data را فراخوانی میکند. اگر در دستورات بلاک try(دستورات تابع فراخوانی شده)، استثنای رخ دهد، پیغام " Failed to load data "را به همراه استثنای رخداده نمایش میدهد.

```
Failed to load data: [Errno 0] No such file or directory: 'bogus_data.json'
```

```
مثال .1-17 برنامهای که از طرییق کیالس محاسیبه تقسییم را انمیام میی دهید . در ایین برنامیه، اسیتثناهای 
                              ZeroDivisionError، ValueError و UnicodeError اداره میشود.
    class Calculate:
         def __init__(self):
             self. memory = 0 def division(self, lhs, rhs):
             try:
                  result = float(lhs)/float(rhs)
              except ZeroDivisionError:
                  result = "Infinity"
              except (ValueError, UnicodeError):
                  print("Oy! Don't diss the sonic!")
                  result = "Cannot Calculate"
              else:
                  self.memory = result
              finally:
                  print(f"Calculation Result: {result}\n")
    sonic = Calculate()
    sonic.division(8, 4)sonic.division(4, 0)
    sonic.division(4, "zero")
    print(f"Memory Is: {sonic.memory}")
دستور اول، کلاس Calcuate را تعریف می کند، در این کلاس دو متد پیادهسازی شدهاند که عبارتاند از:
```

```
 متد ()__nit__، سازنده کالس را پیادهسازی میکند که مقدار فیلد memory را برابر 1 قرار 
                                                                          می دهد.
```
 متد () division، پارامترهای lhs و rhs را دریافت کرده، در یک بالک (lhs (float را بر float (rhs (تقسیم کرده، در result قرار میدهد. در این بالک، اگر استثنای ZeroDivisionError رخ دهد، result برابر "Infinity "خواهد شد. اما، اگر یکی از استثناهای ValueError و UnicodeError اتفاق میافتد، یک پیغام مناسب نمایش داده و رشته 'Galcuate Cannot 'را در result قرار میدهد. ولی اگر هیچ استثنایی رخ ندهد، result را فیلد memory قرار میدهد.

در ماژول اصلی یک نمونه از کالس Calculate به نام sonic ایجاد کرده و چندین مرتبه متد division را بر روی آن فراخوانی میکند.

**Calculation Result:**  $\uparrow$ **.** 

**Calculation Result: Infinity**